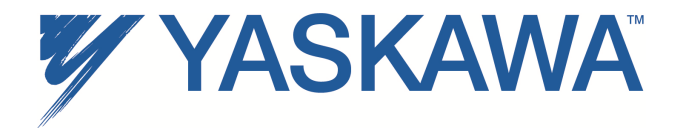

# **Release Notes for MPiec controller firmware**

Yaskawa America, Inc.

## **Release 2.6.0**

#### **MP2600iec and MP3200iec build 149**

#### **MP2300Siec and MP2310iec build 152**

As a result of discontinuance of key parts and ongoing product improvements, Yaskawa Electric Corporation will be releasing a new revision to the CPU board in the MP2300Siec and MP2310iec controllers. Yaskawa America, Inc. expects to start shipping this new revision by late summer 2013. The hardware change improves Ethernet circuitry design, but will not change the performance of the controller.

One important side effect of this change is a firmware downgrade restriction.

- 1) Controllers shipped from the factory will be marked with a sticker indicating 2.5.0 firmware (or higher) was installed.
- These units cannot be downgraded to a version prior to 2.5.0.
- 2) Controllers originally shipped from the factory with firmware 2.4.0 or older can be upgraded to 2.6.0 and then downgraded again. A hard power cycle is required the first time after the web interface reports downgrade success and prompts for reboot. If a soft reboot via the web interface is performed instead, the controller will boot but will be unresponsive to the web interface. A hard power cycle will restore network functionality in this case.

Yaskawa America strives to minimize firmware compatibly issues, therefore we expect no issues should arise for applications running on version 2.6.0 firmware. However, if you have standardized on a particular firmware version, please plan to evaluate 2.6.0 for consistency with your existing application.

#### **1. New Features**

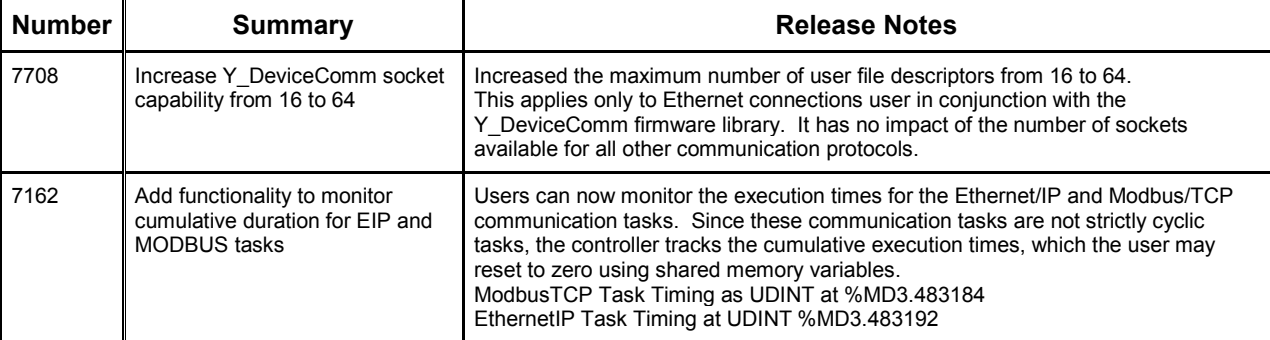

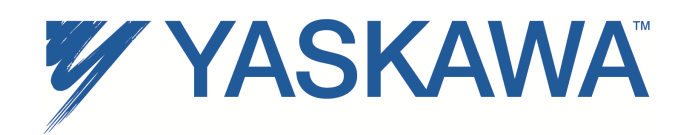

## **2. Bug Fixes**

The following issues were identified and fixed for this release.

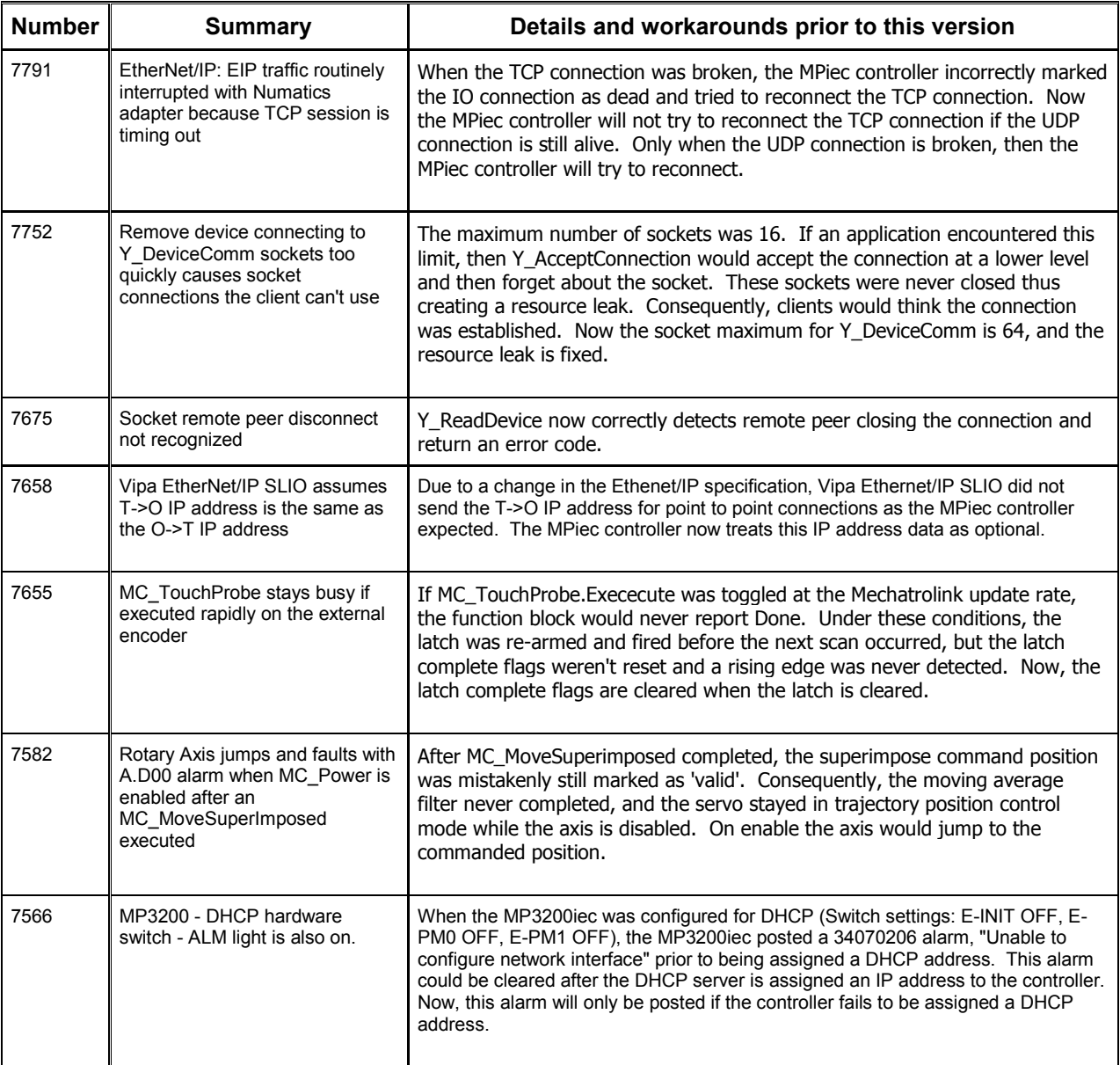

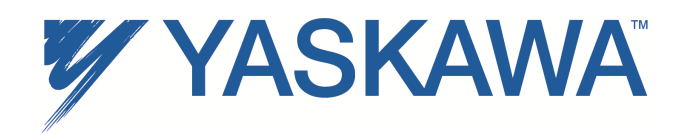

# **3. Known Issues**

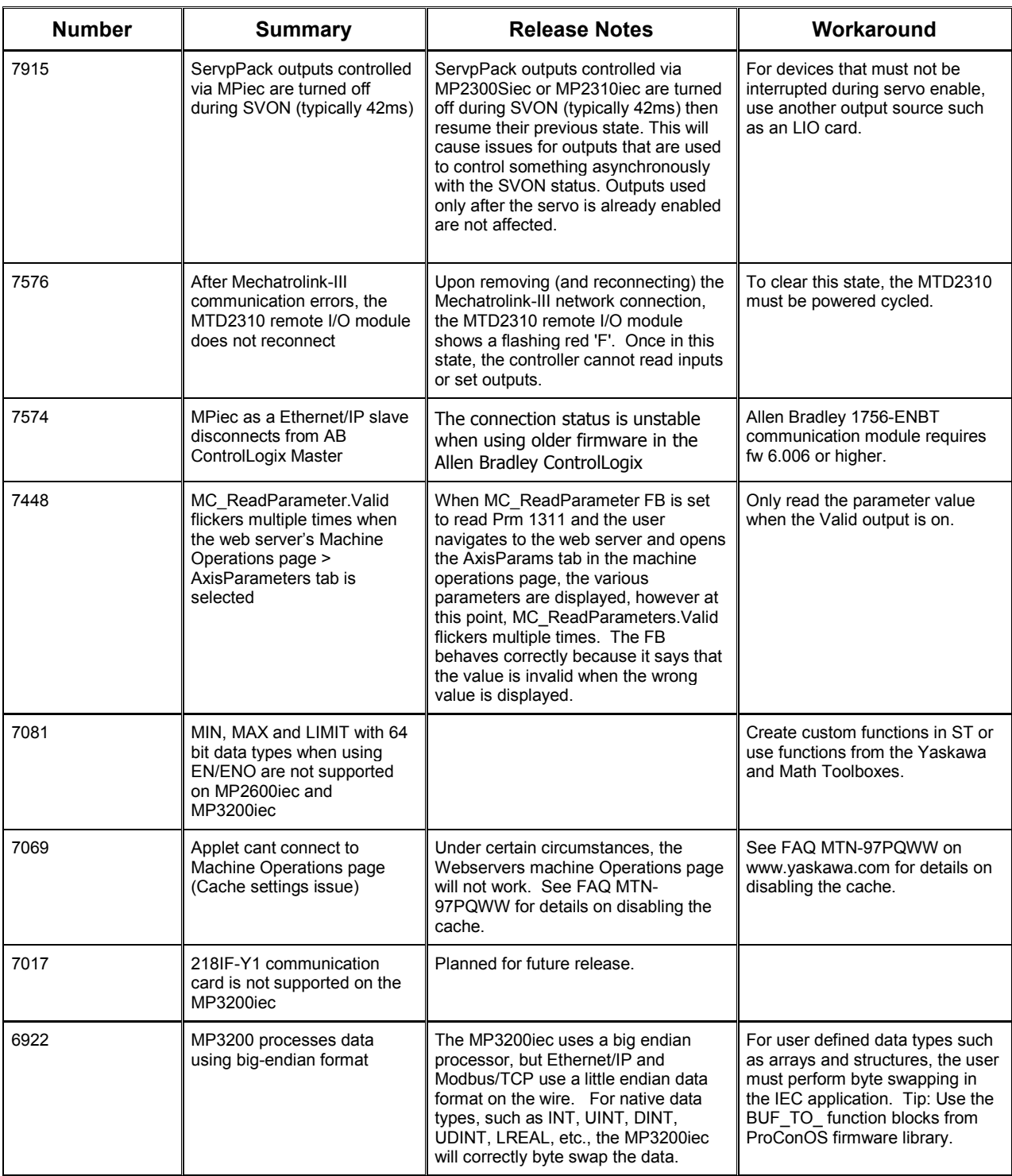

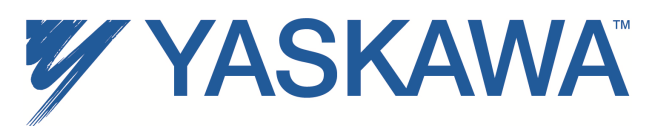

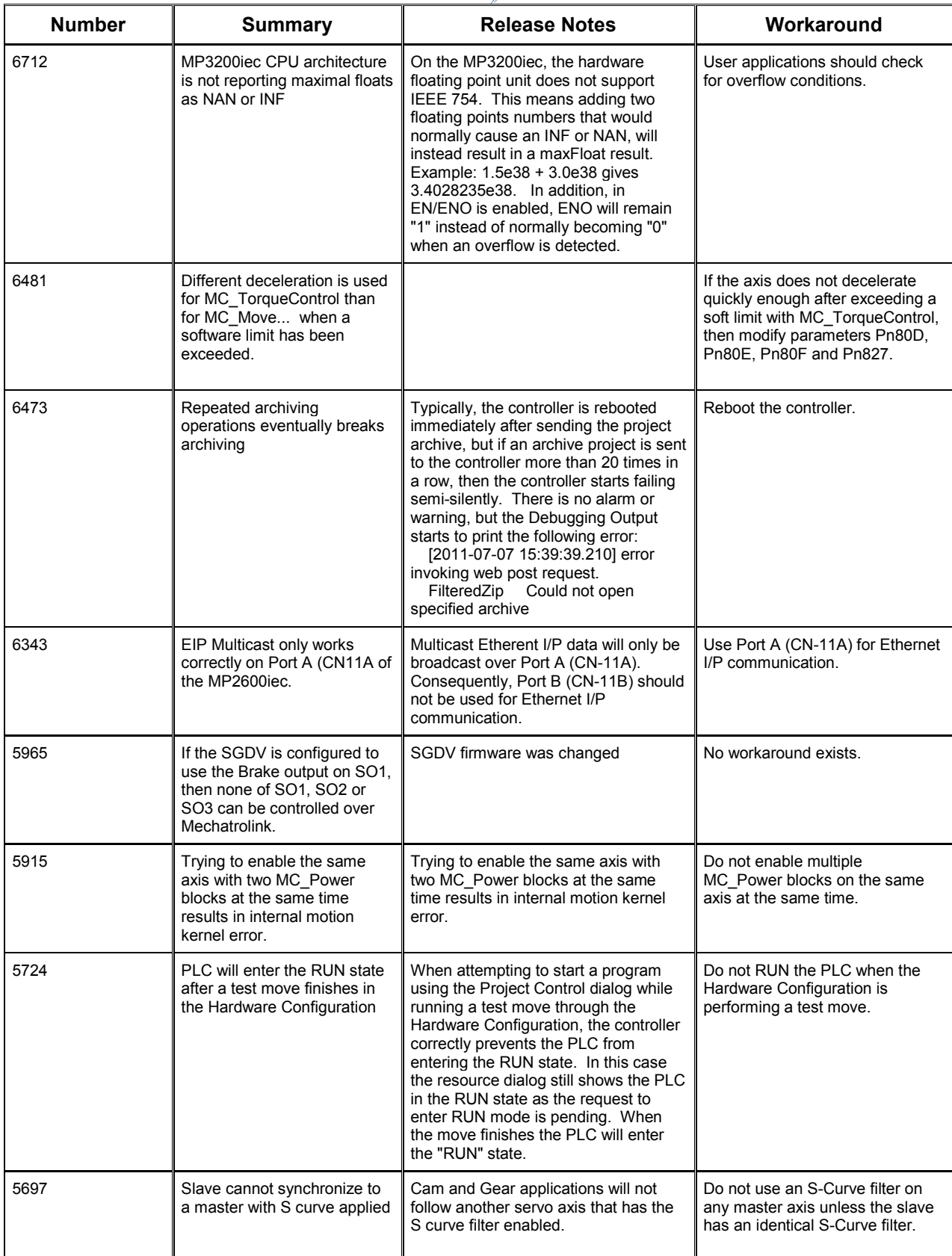

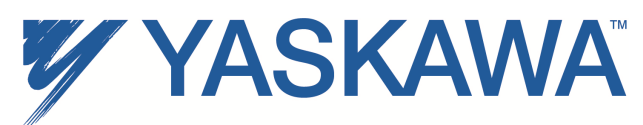

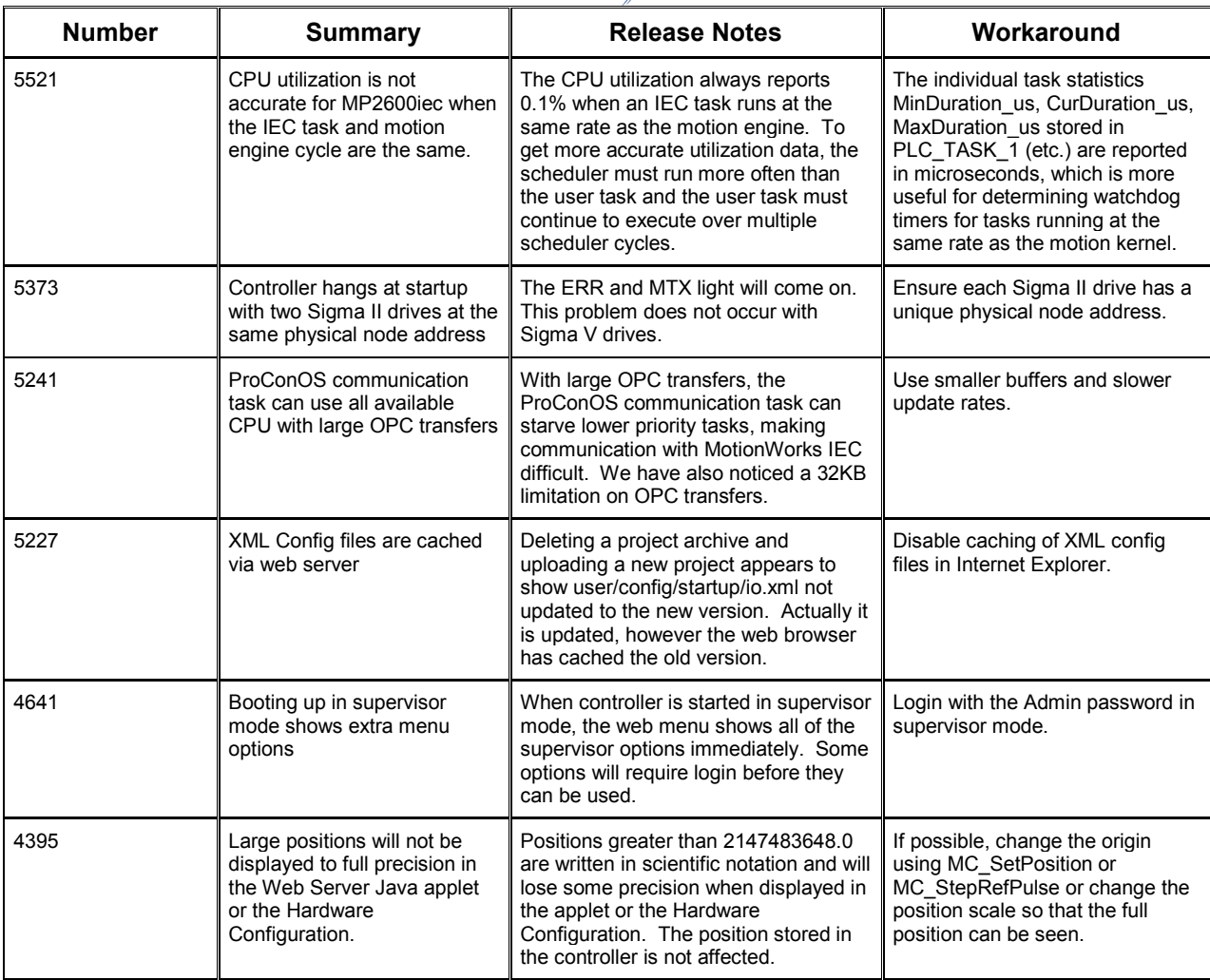

#### **4. Limitations**

Unsupported Card Modules JAPMC-PL2300-E Counter Module JAPMC-PL2310-E Pulse Output Module

Unsupported Mechatrolink Devices SGDH & NS115 with Linear Motor JEPMC-PL2900 Counter Device<br>JEPMC-PL2910 Pulse Output De Pulse Output Device

MP3200iec does not support the JAPMC-218IF-Y1 card.